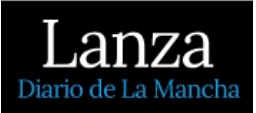

La Universidad Libre de Infantes comienza con su ciclo de conferencias en torno a la figura de Santo Tomás de Villanueva

16 Junio 2018

Lanza / VILLANUEVA DE LOS INFANTES

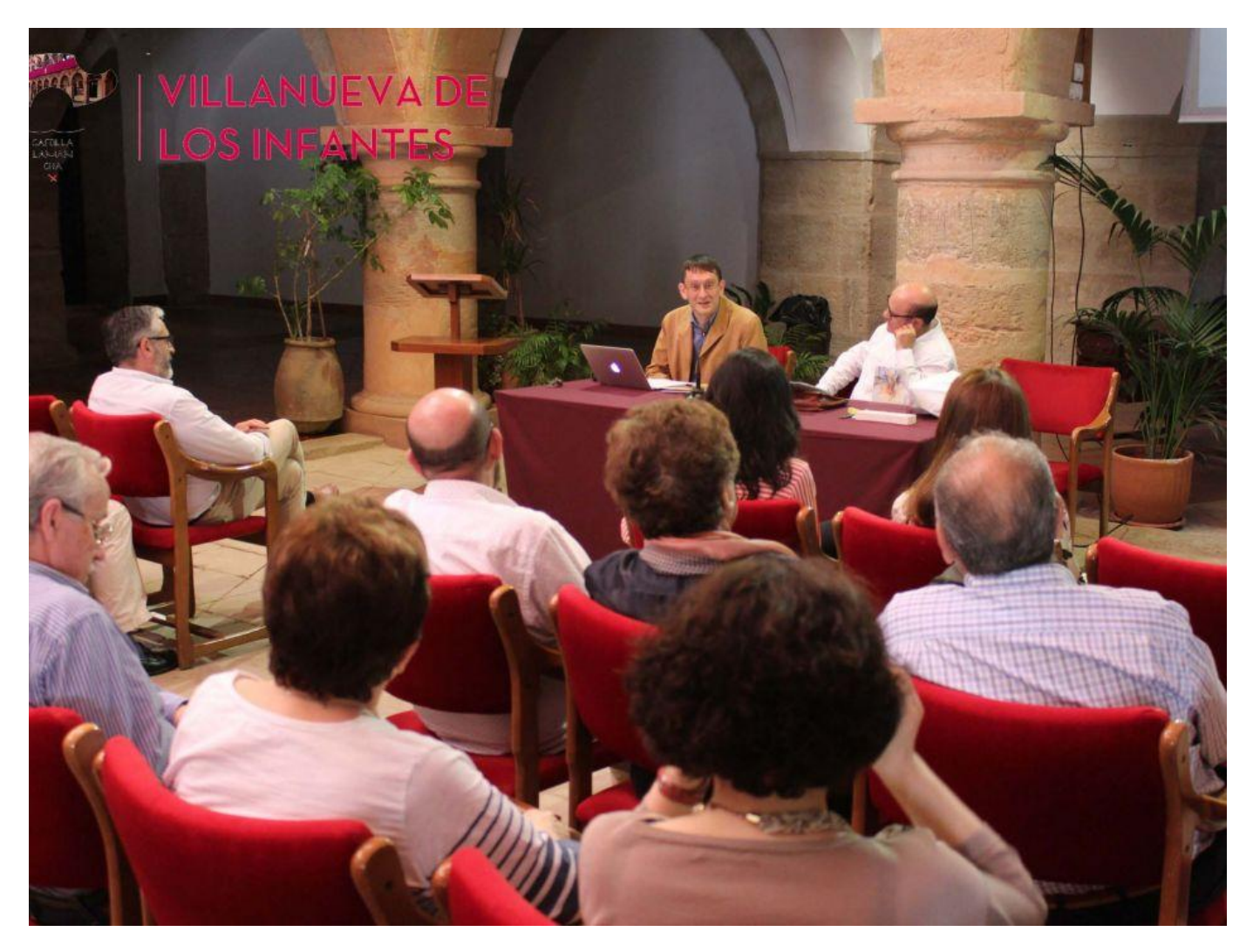

Conferencia de fray Enrique Gómez

## Fray Enrique Gómez García disertó sobre lo que representan los pobres para Santo Tomás

La Casa de Cultura-Alhóndiga de Villanueva de los Infantes ha acogido la primera de las conferencias que organiza la Universidad Libre de Infantes,

con motivo del IV Centenario de la Beatificación de Santo Tomás de Villanueva.

El Secretario de la ULI, Rafael Ruiz Rodríguez, ha hecho la presentación de la programación de verano, que este año se centra en la figura de Santo Tomás.

"Conmigo lo hicisteis: densidad teológica y sacramental de los pobres en Santo Tomás", ha sido el tema escogido por Fray Enrique Gómez García, presidente del Instituto de Espiritualidad e Historia de la Orden de Agustinos Recoletos.

Como teólogo, el ponente llega a la conclusión de que "para Santo Tomás de Villanueva el pobre es importante, porque en él se revela Dios".

En 2018 se celebra el IV Centenario de la Beatificación de Santo Tomás de Villanueva, Hijo Ilustre de Villanueva de los Infantes y Fuenllana, que a lo largo de su vida dejó una importante huella en ciudades como Alcalá de Henares, Salamanca o Valencia, en las que vivió, pero que tiene una gran repercusión en todo el mundo. Es por ello que se le quiere declarar Doctor de la Iglesia "para darle ese realce universal que pensamos que tienen su figura y su pensamiento", afirma Fray Enrique Gómez García.